# Testing in Duckietown

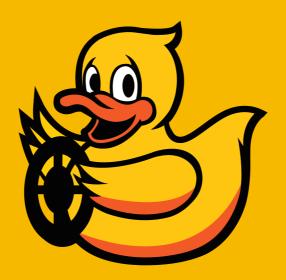

# Challenges for testing in robotics

- Robots live in an "**open world**" that you cannot fully model.
  - No nice "theorems" possible.
- Robots live in **multi-domains**: hardware, software, environment, users are hard to model, and very hard to model in a coherent framework.
- **Variability** is a big problem: of the *hardware*, of the *compute*, of the *environment*, etc.
- Non-modularity: hard to test a component in isolation.
- Expensive experiments

# Testing hierarchy

- **Unit tests**: single function, single module
- **Integration tests**: multiple modules, testing their communication/interaction
- **Functional tests:** multiple modules, testing the end-to-end functionality, often with synthetic data.
- **Regression tests:** multiple modules, testing on real data
- **Simulation tests:** testing in simulation; multiple fidelity levels.
- Hardware in the loop (HWIL) tests: tests performance (cpu, network, ...)
- **Flight tests**: closed course (controlled conditions), or actual roads

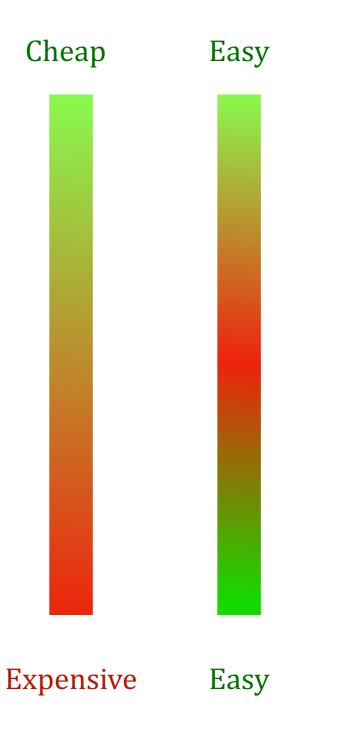

#### Testing we do in Duckietown

| • <b>Unit tests</b> : single function, single module                                                   | nosetests / CI                  |
|----------------------------------------------------------------------------------------------------|---------------------------------|
| • Integration tests: multiple modules, testing their communication/interaction                         | limited to special cases in DT  |
| • Functional tests: multiple modules, testing the end-to-end functionality, often with synthetic data. |                                 |
| • <b>Regression tests:</b> multiple modules, testing on real data                                      |                                 |
| • <b>Simulation tests:</b> testing in simulation; multiple fidelity levels.                            | <b>AI-DO cloud simulation</b>   |
| • Hardware in the loop (HWIL) tests: tests performance (cpu, network,)                                 |                                 |
| • Flight tests: closed course (controlled conditions), or actual roads                                 | <b>AI-DO</b> autolab evaluation |

#### Nosetests

- **nose** is the simplest way to create unit tests.
- Simply create functions by the name "test\*" in files by name "\*test\*.py".
- Running "nose package" will run all tests in all files.

#### mytests.py

```
def test1():
    assert 1 + 2 == 3
def test2():
    assert 0.1 + 0.2 == 0.3
```

#### \$ nosetests mytests.py

| FAIL: mytests.test2                                                                                                    |
|----------------------------------------------------------------------------------------------------|
| <pre>Traceback (most recent call last):    File "lib/python3.7/site-packages/nose/case.py", line 198, in runTest     self.test(*self.arg)    File "mytests.py", line 5, in test2     assert 0.1 + 0.2 == 0.3 AssertionError</pre> |
| Ran 2 tests in 0.001s                                                                                                    |
| FAILED (failures=1)                                                                                                    |

#### Code coverage

- Suggested services: **codecov** or **coveralls**
- Code coverage shows which lines are executed or not.

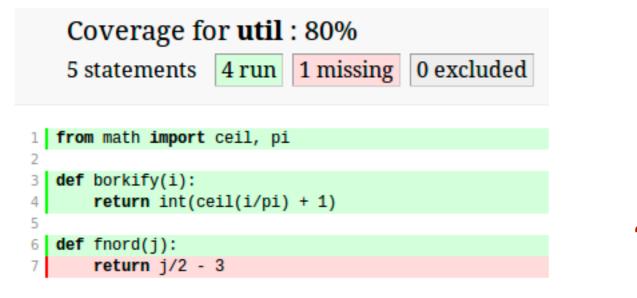

"dead code"

# Example for duckietown-world

#### https://codecov.io/gh/duckietown/duckietown-world/

| fix<br>AndreaCensi3minutes ago<br>↔ a9d3dec % daffy ⑦ Notfound |         |         | 85.02% Ø Ø |
|----------------------------------------------------------------|---------|---------|------------|
| 1) Diff                                                        | 🖿 Files | T Build | Graphs     |

| I / src / duckietown_world |       |       |   |     |          | ≡                    |
|----------------------------|-------|-------|---|-----|----------|----------------------|
| Files                      | =     | •     | • | •   | Coverage |                      |
| 📄 geo                      | 433   | 387   | 0 | 46  |          | 89.38 <mark>%</mark> |
| 🖬 rules                    | 320   | 294   | 0 | 26  |          | 91.88%               |
| 🖿 seqs                     | 170   | 140   | 0 | 30  |          | <mark>82.</mark> 35% |
| svg_drawing                | 401   | 332   | 0 | 69  |          | 82.79%               |
| 🖬 utils                    | 407   | 226   | 0 | 181 |          | 55.53%               |
| world_duckietown           | 1,359 | 1,246 | 0 | 113 |          | 91.69%               |
| ■initpy                    | 14    | 14    | 0 | 0   |          | 100.00%              |
| Folder Totals (7 files)    | 3,104 | 2,639 | 0 | 465 |          | 85.02%               |
| Project Totals (45 files)  | 3,104 | 2,639 | 0 | 465 |          | 85.02%               |

7

# Example for duckietown-world

| ] / src /                  | / duckietown_world / world_duckietown / duckietown_map.py                       |  |
|----------------------------|---------------------------------------------------------------------------------|--|
| 1                          |                                                                                 |  |
| 1                          | <pre># coding=utf-8</pre>                                                       |  |
| 2 2                        | from duckietown_world.geo import PlacedObject, SE2Transform                     |  |
| 3                          |                                                                                 |  |
| 4 2                        | all = [                                                                         |  |
| 5                          | 'DuckietownMap',                                                                |  |
| 6                          | ]                                                                               |  |
| 7                          |                                                                                 |  |
| 8                          |                                                                                 |  |
| 9 2                        | class DuckietownMap(PlacedObject):                                              |  |
| 10 2                       | <pre>definit(self, tile_size, *args, **kwargs):</pre>                           |  |
| 11 2                       | <pre>self.tile_size = tile_size</pre>                                           |  |
| 12 2                       | <pre>PlacedObjectinit(self, *args, **kwargs)</pre>                              |  |
| 13                         |                                                                                 |  |
| 14 2                       | <pre>def params_to_json_dict(self):</pre>                                       |  |
| 15 2                       | <pre>return dict(tile_size=self.tile_size)</pre>                                |  |
| 16                         |                                                                                 |  |
| 17 2                       | <pre>def se2_from_curpos(self, cur_pos, cur_angle):</pre>                       |  |
| 18                         | """ Conversion from Duckietown Gym Simulator coordinates z"""                   |  |
| 19                         | H = self.children['tilemap'].H                                                  |  |
| 20                         | gx, gy, gz = cur_pos                                                            |  |
| 21                         | <pre>p = [gx, (H - 1) * self.tile_size - gz]</pre>                              |  |
| 22                         | <pre>transform = SE2Transform(p, cur_angle)</pre>                               |  |
| 23                         | return transform                                                                |  |
| 24                         | def get drawing children(colf).                                                 |  |
| 25 <b>2</b><br>26 <b>2</b> | <pre>def get_drawing_children(self):     children = serted(self_children)</pre> |  |
|                            | <pre>children = sorted(self.children) children.remove('tilemap')</pre>          |  |
| 27 2<br>28 2               | <pre>return ['tilemap'] + children</pre>                                        |  |

# Automatic testing/coverage in the cloud

#### https://circleci.com/gh/duckietown

|                 | duckietown                                    | ~        |                 | <b>ම</b>                                                               | Updates 🗸                                        | Support 🗸   | ،                                              |
|-----------------|-----------------------------------------------|----------|-----------------|------------------------------------------------------------------------|--------------------------------------------------|-------------|------------------------------------------------|
| JOBS            | Jobs » duckietown                             |          |                 |                                                                        |                                                  |             | \$                                             |
| ஞ               | By project V My branches All                  | branches |                 |                                                                        |                                                  | My jobs     | All jobs                                       |
| WORKFLOWS       | > Software                                    | *        | SUCCESS         | duckietown / course-CRA / daffy-devel #23                              | சு workflow                                      | 36 min ago  | Ū 01:58                                        |
| 11.             | > duckietown-world                            | \$       |                 | WIP AR exercise                                                        | • build                                          |             | - <b>0</b> - 82f92d1                           |
|                 | > docs-opmanual_sky                           | \$       | • FAILED        | duckietown/aido-protocols/daffy#153<br>๗ Bump version: 5.0.12 → 5.0.13 | <ul><li>test</li><li>test-3.7</li></ul>          | 💼 13 hr ago | <ul><li>14:09</li><li>9dda152</li></ul>        |
| ADD<br>PROJECTS | > docs-opmanual_duckiebot<br>> gym-duckietown | ¢<br>¢   | ! FAILED        | duckietown/aido-protocols/daffy #152                                   | <ul><li>test</li><li>test-3.6</li></ul>          | 💼 13 hr ago | <ul> <li>Ō 13:58</li> <li>O 9dda152</li> </ul> |
| TEAM            | > duckietown-shell-commands                   | \$       | PAILED          | duckietown / duckietown-challenges-server / daffy #308                 | Build Error     Build Error                      | 💼 14 hr ago | <ul> <li>00:05</li> <li>-○ 316c24e</li> </ul>  |
| SETTINGS        | > duckietown-challenges                       | \$       |                 | · ·                                                                    |                                                  |             |                                                |
|                 | > duckietown-intnav                           | \$       | SUCCESS         | duckietown/gym-duckietown/daffy#518                                    | <ul> <li>build_and_test</li> <li>test</li> </ul> | 📄 14 hr ago | <ul> <li>01:27</li> <li>0266fb4</li> </ul>     |
|                 | > docs-AIDO                                   |          | SUCCESS         | duckietown / duckietown-world / daffy #769                             | - cest                                           | 📋 14 hr ago | Ū 02:45                                        |
|                 | > duckietown-challenges-server                | \$       |                 | Bump version: 5.0.3 → 5.0.4                                            | • test-3.6                                       |             | • 6fb4044                                      |
|                 | > duckietown-cslam                            | \$       | SUCCESS         | duckietown / duckietown-world / daffy #770                             | சு test                                          | 📄 14 hr ago | Ū 03:00                                        |
|                 | > course-RH                                   | \$       |                 | Bump version: 5.0.3 → 5.0.4                                            | • test-3.7                                       |             | - <b>○</b> 6fb4044                             |
|                 | > duckietown-shell                            | \$       | <b>!</b> FAILED | duckietown / aido-protocols / daffy #150                               | eer test                                         | 📋 14 hr ago | Ū 13:41                                        |
|                 | > docs-brown                                  | \$       |                 | 8 Bump version: 5.0.11 → 5.0.12                                        | • test-3.7                                       |             | - <b>O-</b> c5da750                            |
|                 | > duckietown-objdet                           | \$       | I FAILED        | duckietown / aido-protocols / daffy #151                               | eerrest                                          | 🔲 14 hr ago | Ū 14:03                                        |
|                 | > duckietown-fplan                            | \$       |                 | Bump version: 5.0.11 → 5.0.12                                          | • test-3.6                                       |             | •• c5da750                                     |
|                 | > docs-opmanual_autolab                       | \$       | SUCCESS         | duckietown/duckietown-challenges-runner/daffy #305                     | <ul><li>test</li><li>test-3.6</li></ul>          | 💼 15 hr ago | <ul><li>00:37</li><li>-0- 6aaf081</li></ul>    |

# Job history shows when the problem was introduced

#### https://circleci.com/gh/duckietown/aido-protocols

| €               | duckietown                     | ~              | 3                               | Updates 🗸  | Support 🗸    | <b>E</b>             |
|-----------------|--------------------------------|----------------|---------------------------------|------------|--------------|----------------------|
| JOBS            | Jobs » duckietown » a          | aido-protocols |                                 |            |              | Ŷ                    |
| டு              | By project 🗸 My branches All   | branches       |                                 |            | My job       | s All jobs           |
| WORKFLOWS       | > Software                     | FAILED         | daffy #153                      | d∂≠ test   | 💼 13 hr ago  | ī 14:09              |
| ıl.             | > duckietown-world             | \$             | Bump version: 5.0.12 → 5.0.13   | • test-3.7 |              | - <b>O-</b> 9dda152  |
| INSIGHTS        |                                | . FAILED       | daffy #152                      | d∂r test   | 13 hr ago    | ī 13:58              |
| <b>H</b>        | > docs-opmanual_sky            | \$             | 8 Bump version: 5.0.12 → 5.0.13 | • test-3.6 |              | - <b>O-</b> 9dda152  |
| ADD<br>PROJECTS | > docs-opmanual_duckiebot      | FAILED         | daffy #151                      | ⊮∂∂ test   | 💼 14 hr ago  | Ū 14:03              |
| •••             | > gym-duckietown               | \$             | Bump version: 5.0.11 → 5.0.12   | • test-3.6 |              | - <b>O-</b> c5da750  |
| TEAM            | > duckietown-shell-commands    | S FAILED       | daffy #150                      | ⊮∂ test    | 💼 14 hr ago  | ī 13:41              |
| ¢               | > duckietown-challenges        | *              | Bump version: 5.0.11 → 5.0.12   | • test-3.7 |              | - <b>O-</b> c5da750  |
| SETTINGS        | > duckietown-intnav            | C FAILED       | daffy #149                      | ⊮∂ test    | 💼 18 hr ago  | ī 13:18              |
|                 |                                |                | 8 Bump version: 5.0.10 → 5.0.11 | • test-3.7 |              | - <b>O-</b> fdb8f7d  |
|                 | > docs-AIDO                    | C FAILED       | daffy #148                      | ⊮∂∌ test   | 18 hr ago    | ī 13:42              |
|                 | > duckietown-challenges-server | *              | Bump version: 5.0.10 → 5.0.11   | • test-3.6 |              | -O- fdb8f7d          |
|                 | > duckietown-cslam             |                | daffy #147                      | d∂r test   | 💼 1 day ago  | Ū 02:01              |
|                 | > course-RH                    | *              | Bump version: 5.0.9 → 5.0.10    | test-3.6   |              | - <b>O-</b> dc77525  |
|                 | > duckietown-shell             |                | daffy #146                      | ⊿∂∞ test   | 💼 1 day ago  | Ū 01:55              |
|                 |                                |                | Bump version: 5.0.9 → 5.0.10    | • test-3.7 |              | - <b>O-</b> dc77525  |
|                 | > docs-brown                   |                | daffy #145                      | d∂p test   | 2 days ago   | Ū 01:50              |
|                 | > duckietown-objdet            | *              | 8 Bump version: 5.0.8 → 5.0.9   | • test-3.7 |              | - <b>O</b> - 7062d83 |
|                 | > duckietown-fplan             | SUCCES         | ss daffy #144                   | ⊮∂ test    | 💼 2 days ago | Ū 01:53              |
|                 | > docs-opmanual_autolab        | *              | Rump version: 5.0.8 → 5.0.9     | • test-3.6 |              | - <b>O</b> - 7062d83 |

#### The change that broke the test

https://github.com/duckietown/aido-protocols/commit/fdb8f7dfeaed74dabfb15d1044035b5f11cda000

| 0                 | Search or jump to / Pull                                                    | equests Issu | es Marketplace | Explore |                                            |               |            |           | <b>ب</b> + + • | -       |
|-------------------|-----------------------------------------------------------------------------|--------------|----------------|---------|--------------------------------------------|---------------|------------|-----------|----------------|---------|
| 🗐 du              | ckietown / aido-protocols                                                   |              |                |         |                                            | O Unwatch ▼   | 3          | Star 1    | ¥ For          | k 0     |
| <b>&lt;&gt;</b> C | Code 🕛 Issues 0 🕅 Pull requests 0 🗊 Secu                                    | rity 💷 Insig | nts 🔅 Settings |         |                                            |               |            |           |                |         |
| Bun<br>৫ dat      | np version: 5.0.10 → 5.0.11<br><sup>ffy</sup>                               |              |                |         |                                            |               |            |           | Browse         | files   |
| <b>P</b>          | andreaCensi committed 18 hours ago                                          |              |                |         | 1 parent 21467bc                           | commit fdb8f7 | dfeaed74da | bfb15d104 | 4035b5f11      | .cda000 |
| 🖹 Sho             | owing <b>2 changed files</b> with <b>2 additions</b> and <b>2 deletions</b> |              |                |         |                                            |               |            |           | Unified        | Split   |
| ~                 | 2 .bumpversion.cfg                                                          |              |                |         |                                            |               |            |           |                |         |
|                   | @@ -1,5 +1,5 @@                                                             |              |                |         |                                            |               |            |           |                |         |
| 1                 | [bumpversion]                                                               |              |                | 1       | [bumpversion]                              |               |            |           |                |         |
| 2                 |                                                                             |              |                |         | + current_version = 5.0.11                 |               |            |           |                |         |
| 3                 | <pre>files = src/aido_schemas/initpy</pre>                                  |              |                | 3       | <pre>files = src/aido_schemas/initpy</pre> |               |            |           |                |         |
| 4                 | commit = True                                                               |              |                | 4       | commit = True                              |               |            |           |                |         |
| 5                 | tag = True                                                                  |              |                | 5       | tag = True                                 |               |            |           |                |         |
| ΣĮЗ               |                                                                             |              |                |         |                                            |               |            |           |                |         |
| ~                 | 2 ■ src/aido_schemas/initpy                                                 |              |                |         |                                            |               |            |           |                |         |
|                   | @@ -1,4 +1,4 @@                                                             |              |                |         |                                            |               |            |           |                |         |
| 1                 | version = "5.0.10"                                                          |              |                | 1 .     | +version = "5.0.11"                        |               |            |           |                |         |
| 2<br>3            |                                                                             |              |                | 2       |                                            |               |            |           |                |         |
| 4                 | import logging                                                              |              |                | 4       | import logging                             |               |            |           |                |         |
| ъŧз               |                                                                             |              |                |         |                                            |               |            |           |                |         |

#### Writing testing code

#### ain't nobody got time for that

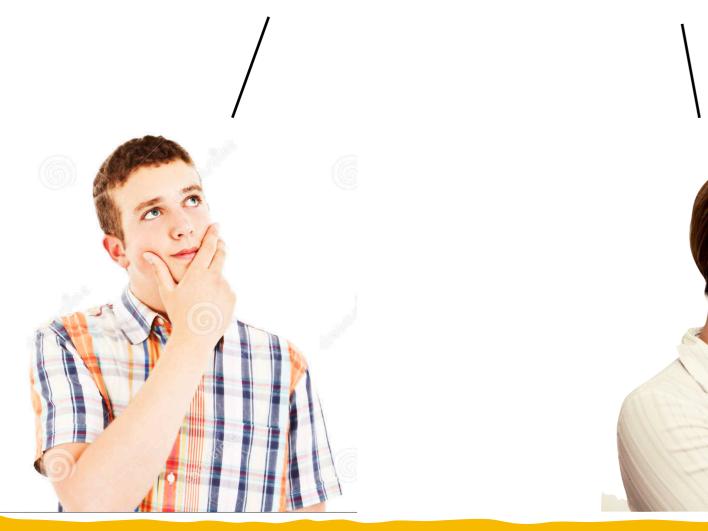

Kids only learn that the stove is hot when they put their finger on and they burn it. This, unfortunately, is the limitation of our precious brain.

— Hasso Plattner —

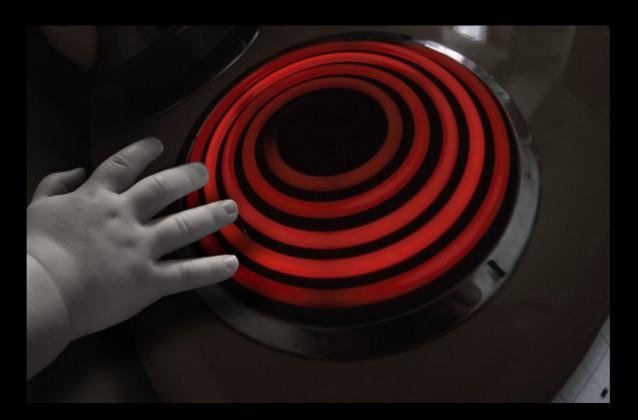

Sometimes if you want to know for sure whether the stove is hot, the only way to find out is to touch it.

— Lee Child —

#### Bohr's definition of what is "an expert"

#### An expert is a person who has made all the mistakes that can be made in a very narrow field

Niels Bohr

**Corollary**: School is about making as many mistakes as possible as quickly as possible

...and remembering them with infinite regret.